## SAP ABAP table SSTR\_SR\_IBC\_CACHE {Services Registry : WSD with user information}

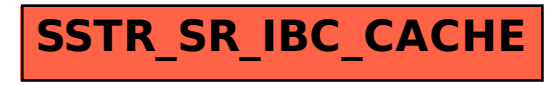